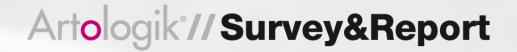

# **SR-Advanced Report**

The basic report function in Survey&Report is very powerful and you can easily create tailor made reports. For users with special demands and needs we have also created a plug-in for advanced reports, SR-Advanced Report. It gives you increased possibilities to analyse and compare data and lets you get an even more indepth study.

## Report reader

The first function is the user role Report reader. In big organisations there might be a need to offer different people the possibility to do indepth analyses of a survey. Maybe it is a company with geographically defined sales areas, where each area commander can see a report over his or her area and staff, but not areas outside of their responsibility. It may also be a county or region performing a number of school surveys where each teacher can see their class, their school and their school district.

A report reader is handed a survey permission either manually or via the respondent categories which they are connected to. There is also the possibility to give a report reader the option to filter the reports based on the respondent answers they are entitled to see.

## Comparisons

SR-Advanced Report gives you the possibility to compare variables from one data set with another. The purpose is to easily compare different surveys, for example: How do the student experience their school environment compared to last year? You can take two or several surveys and in that way get a good overview. The program match the different survey questions automatically, but you can also connect the questions manually.

| Survey<br>Categories | Master                                    | Non-master                                |
|----------------------|-------------------------------------------|-------------------------------------------|
|                      | What did you think of the course content? | What did you think of the course content? |
|                      | Mean Value                                | Mean Value                                |
| Business<br>(BU)     | 2.43                                      | 2.17                                      |
| Economics<br>(EC)    | 2.57                                      | 2.86                                      |

The function Aggregate report allows you to make comparisons between several different surveys. The result is displayed in a chart which you can group according to your own preferences.

### Text analysis

This function makes it possible to easily create text analysis variables and in that way analyse the frequency of certain words in text questions, open questions and comments. This might be valuble if you want to declare the frequency of positive and negative words and opinions, for example.

### Aggregate report

The function Aggregate report is a report type within SR-Advanced Report which enables you to do different kinds of comparisons. The report is suitable for comparisons between several different surveys and the results are shown in a chart which you can group after your own wishes: after respondent category, survey category or time period, for example.

#### **Calculations**

SR-Advanced Report gives you an advanced calculation function created to do indepth statistical analyses. The function enables you to create Index variables based on a number of answers. You can also use methods like Stanine to analyse your surveys.